## **Photoshop For Free Download For Pc [PORTABLE]**

Installing Adobe Photoshop and then cracking it is easy and simple. The first step is to download and install the Adobe Photoshop software on your computer. Then, you need to locate the installation.exe file and run it. Once the installation is complete, you need to locate the patch file and copy it to your computer. The patch file is usually available online, and it is used to unlock the full version of the software. Once the patch file is copied, you need to run it and then follow the instructions on the screen. Once the patching process is complete, you will have a fully functional version of the software. To make sure that the software is running properly, you should check the version number to ensure that the crack was successful. And that's it - you have now successfully installed and cracked Adobe Photoshop!

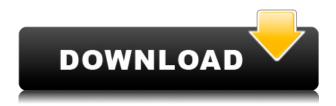

I am a recent retrained user. I started my career in the 90's on Windows 3.11 on a old Apple Mac. Over the years I learned digital photography, but moved to CM7 just to have an easy workflow. Then I worked on a Windows PC for a few years then moved to photoshop. Then Windows 8 came along and with it my Macbook Pro. At the time I hated it and went back to Windows. So I went back to Adobe in 2015. But I did not known that I would end up working on mobile as well. So when I switched to Mac I did not want to work on mobile by hand. I wanted to have a good productivity kit that would allow me to work on mobile. So I got a back to basics set up with my new Macbook Pro and I started my own blog about mid-2015 called the "adobespain" blog. I was completely happy with this setup until I switched back to Android in July 2016 to work more on mobile. So I had to calibrate my phone to create better photos. I wanted to see a basic decent photo and I could not do it. I did not know why and in a specific post on my blog I I wrote that I wanted to review Adobe Photoshop CC. So I tried to do so. I do not know if I will succeed but I will post my thoughts and review along the way.

The most notable aspect of the update is the type tool. Type tools allows the user to see the type during editing and makes it easy to create custom type. Type tools, like all other parts of the program, flow seamlessly back and forth between the desktop and mobile, without any lag or interruption in workflow, making it easy to toggle between the two modes. But what's most exciting is that with type tools, any changes made on the tablet will be reflected on your desktop in real time while you do your edits. Since responsive design is a big part of the future of infographic design, this means the type tool will make interactive projects even easier to create. With improvements, the type tool can now also handle touch.

## Adobe Photoshop 2022 (Version 23.1.1) Download free Keygen Serial Number Full Torrent {{ finaL version }} 2022

While searching for the best picture developer on the planet, I stumbled across Adobe Photoshop. At first, I went with another intermediate photo developer but after testing Photoshop, I quickly found out that Photoshop became my main choice.

**How to:** The Hand tool allows you to make adjustments to selected areas of your image. You can change the look of the selected area by drawing in lines or smudging the selected area to create a soft look. There really is no limit to what you can do with the Hand tool. You'll be amazed at what you can create using it.

What It Does: This is a very handy tool for removing unwanted layers. If for example, you are doing a composite of 2 different layers together, this can be an excellent tool to use. Layers are what allows you to construct layers in what is known as an *Organized Image*. In a photo, or a simple document, there are only a few layers. When you do a composite, that is, you are combining layers to create a single image, there can be a lot more. This is why you should always add a layer when doing a composite. An Organized Image is a structured image where the layers are organized, something that you can do with the Layers panel. You will be able to select the option 'Turn Into' and from this you can choose the layer that you would like to remove. Go ahead and select the layer you wish to delete and you will see a prompt with how to delete it. Simply click okay and Photoshop will reselect the layers and make the new layers that was created when you clicked okay with the prompt.

e3d0a04c9c

## Adobe Photoshop 2022 (Version 23.1.1) Download Serial Key [32|64bit] {{ finaL version }} 2023

The photo editing features include a vast range of options and tools which allow you to make a series of selected adjustments to an image. Filters are a way to quickly introduce some professional effects such as the Clone Stamp or adjustment layers (exchangeable with the Guides feature for accurate and quick alignment). With almost limitless adjustment tools and powerful features, Photoshop is an indispensable part of your workflow. New training introduced in Photoshop Camera Raw and Lightroom Elements lets you focus on adjusting color, tonality, sharpness, lighting, and more, as the professionals do. And its many features are customizable via the keyboard shortcuts and presets as well as its ever-growing Selection, Refine Edge, Color, and Shape-Tool options. When you use the keyboard shortcuts (or the preset options), you can send your work off to Photoshop Elements for easier fine-tuning. Photoshop enables the professional to make quick edits or adjustments to a photo. It provides many ways to enhance an image, including blending modes, color, levels, and Cutout & Stitch. Fix problems, and use guides for accuracy. Create advanced, personalized works of art, and workspaces offer a workflow with focus and efficiency. The Photoshop learning curve can be guite steep, but Photoshop Elements makes editing photos even easier for beginners and pros. It introduces features like text layers, a layer-based method for making edits, layers with masks for working on multiple parts of a photo, and a shake reduction feature for sharpening images.

adobe photoshop free download for pc cs6 lr photoshop free download for pc photoshop free download for pc 2018 photoshop free download for pc 2021 photoshop free download for pc 2017 photoshop free download for pc 7.0 adobe photoshop free download for pc software photoshop free download for pc software adobe photoshop free download for pc trial photoshop free download for pc windows 10

Features like CSV import, color management and much more are available in Elements.

## License costs Developer tools and support Complete package

| Photoshop files formats | \$1500 | \$ 2000                      | \$5000 (Lifetime) |
|-------------------------|--------|------------------------------|-------------------|
| Elements format         | \$0    | \$ 0                         |                   |
| Adobe Creative Suite    | \$257  | \$ 511                       |                   |
| Maintained by Adobe     | \$0    | Adobe-provided subscription. |                   |
| Subscription            | \$97   | \$122                        |                   |

If you're a highly experienced designer, you will probably have no problems in the long run, especially if you're leveraging the product as part of a larger workflow that includes other Adobe products. The tool is easy to master, as long as you're working on an actual image or substance rather than a concept. The interface is highly intuitive, and you'll find that you can alter the standard Photoshop workflow with shortcuts and dials. Themes and layers make it easy to organize and manage your work.

Major redesigns of features and tools in Photoshop have been announced by Adobe. Kaleidoscope is one such instance which has even had a major revamp this year. We have chosen a few of the top 10 tools to have had a major redesign.

- Bulit-in 3D Studio Max -
- Live Link -
- Layer Comps -
- Save for Web -

The history of software development means that there are always improvements. It has an impact on how people work and on their life and also on the life of a software developer. That is why some projects are abandoned and others are continued. A lot of time is spent and we just get used to everything as we continue using.

The old version of Photoshop is a duplicate of the current version. It does not have any separate version with its own name and a lot of time is spent on upgrading the old to the newest version. Adobe Photoshop has a consistent and significant evolution in every single version. This is why people always try to upgrade their older version to the latest one. For that purpose, they should upgrade first to the older version and then continue updating to the latest one. Whatever the reason may be, in fact, there is no particular reason to upgrade. However, in many cases, Photoshop is a useful tool for own work. It gives a boost to the work of users within a short period. This surely is the biggest and one of the best applications for creating any kind of image. The quality of the images created with Photoshop is amazing and that has made it to be the best application for creating images. The graph of the Adobe Photoshop's evolution is as the below image:

https://zeno.fm/radio/windows-wolf-2-0-xp-sp-3-modificado-rar

https://zeno.fm/radio/harry-potter-movies-in-hindi-free-download-mp4

https://zeno.fm/radio/band-in-a-box-2012-free-download-full-version

https://zeno.fm/radio/hawell-dvr-card-hw104-driver

https://zeno.fm/radio/metro-2033-patch-1-02-update-2-indir

https://zeno.fm/radio/wordsmith-tools-6-0-crack

https://zeno.fm/radio/mikrotik-routerboard-rb411-level-4-crack

https://zeno.fm/radio/pc-tools-performance-toolkit-2-1-0-keygen-generator

https://zeno.fm/radio/pcmscan-2-4-12-keygen

https://zeno.fm/radio/topsolid-crack-keygen-serial-12

Adobe Photoshop's new Content-Aware Move features enable you to easily resize and move images within a single image, and these new capabilities may even be coming to Photoshop on the web. You can also use Adobe Creative Cloud Libraries to organize images into groups, and create a library for a particular output, for example, a website or an app. You can then put images from the library into a folder on a computer

desktop, and group the images together for a web-based application. This book is for those looking to learn a new photo editing program, or those already familiar with one but looking to expand their creative abilities. In this book, you'll learn to use and master new features and techniques to effectively master these programs. Adobe Photoshop's long list of features are showcased in an easy-to-follow, step-by-step guide, so you can guickly glean the information you need to create stunning images. The book comes with a DVD that includes the software and a library of video tutorials and demonstrations, all available online. Adobe Photoshop CC is the industry's only full-featured professional editing solution available for the web. If you need a powerful, robust editing solution for the web, or if you're searching for a new and exciting way to create for the web, you'll want to try Photoshop on the web. It makes it faster, more convenient, and more collaborative to edit for the web. For amateurs who want to get creative with their photos, Adobe Photoshop Elements is still the best game in town. Professionals, of course, can do all this and more with the full Photoshop application, but that comes with a high learning curve and recurring price tag. Elements makes a lot of the coolest Photoshop effects accessible to nonprofessionals. It offers a generous subset of the pro editor's features in a simpler package.

https://urbanjungle1984.com/wp-content/uploads/2023/01/javikaho.pdf

http://www.distrixtmunxhies.com/2023/01/01/download-free-photoshop-2022-version-23-4-1-with-key gen-license-key-full-2022/

https://bukitaksara.com/adobe-photoshop-cc-2018-version-19-license-keygen-with-license-code-64-bit s-latest-update-2022/

https://prattsrl.com/2023/01/01/download-adobe-photoshop-7-0-for-pc-top/

 $\underline{https://www.redneckrhino.com/download-free-photoshop-cc-2015-version-18-torrent-activation-code-win-mac-updated-2022/$ 

 $\frac{https://cannabisrepository.com/wp-content/uploads/2023/01/Adobe\_Photoshop\_2022\_version\_23.pdf}{https://hgpropertysourcing.com/wp-content/uploads/2023/01/darkphy.pdf}$ 

http://astrix.xyz/?p=7104

 $\underline{https://www.datesheet-nic.in/wp-content/uploads/2023/01/Online-Adobe-Photoshop-Editor-Free-Download-LINK.pdf}$ 

https://hhinst.com/advert/photoshop-cc-2014-download-357-mb-hot/

 $\frac{https://homeoenergy.com/wp-content/uploads/2023/01/Photoshop-Cs4-Pc-Download-PATCHED.pdf}{https://porizko.de/wp-content/uploads/2023/01/Photoshop-2022-version-23-Download-Activation-Code-With-Kevgen-LifeTime-Activation-Code-W.pdf}$ 

http://www.landtitle.info/photoshop-party-fonts-download- verified /

https://www.thesmilecraft.com/wp-content/uploads/2023/01/trypry.pdf

https://bakedenough.com/photoshop 13 ls6-download-better/

https://alleppeytravelguide.com/wp-content/uploads/ivanmart.pdf

https://werco.us/2023/01/01/photoshop-cs5-windows-10-download- top /

https://fuesurgeons.com/wp-content/uploads/2023/01/ericopel.pdf

https://packersmoverslead.com/wp-content/uploads/2023/01/garulis.pdf

 $\underline{https://qeezi.com/advert/adobe-photoshop-cc-2015-version-16-full-version-with-registration-code-x64-2022/$ 

 $\underline{http://fnaf\text{-}games.com/wp\text{-}content/uploads/2023/01/Photoshop\text{-}2022\text{-}Version\text{-}2302\text{-}Download\text{-}free\text{-}Witer and the property of the property of the property$ 

h-Product-Key-64-Bits-updAte-2023.pdf

https://ishipslu.com/wp-content/uploads/2023/01/Photoshop 2022 Version 2341.pdf

https://www.zmiksowane.com/wp-content/uploads/2023/01/jamyrhya.pdf

https://bodhirajabs.com/adobe-photoshop-cc-apk-download-exclusive/

https://shalamonduke.com/wp-content/uploads/2023/01/Adobe\_Photoshop\_2021\_Version\_2231\_\_Activation\_Code\_With\_Keyg.pdf

https://fajas.club/wp-content/uploads/2023/01/betnine.pdf

https://phodulich.com/csp-photoshop-download-verified/

https://1w74.com/wp-content/uploads/2023/01/Download\_Photoshop\_CC\_2018\_Serial\_Number\_With\_License Code 3.pdf

https://www.pedomanindonesia.com/advert/photoshop-7-actions-free-download-free/

https://audiobooksusa.com/wp-content/uploads/2023/01/latdar.pdf

https://powerzongroup.com/2023/01/01/how-to-download-photoshop-free-for-pc-extra-quality/

https://www.webcard.irish/download-preset-color-grading-photoshop-exclusive/

https://ayusya.in/download-adobe-photoshop-cs6-portable-google-drive-extra-quality/

https://escapegame-66.fr/wp-content/uploads/ellvlad.pdf

https://yildizbursa.org/wp-content/uploads/2023/01/Adobe Photoshop 2022 Version 2302 Downloa

d free Full Version Serial Key Windows 2022.pdf

https://crazywordsmith.com/wp-content/uploads/2023/01/burrlat.pdf

https://www.mein-hechtsheim.de/advert/free-download-adobe-photoshop-free-exclusive/

Adobe's senior vice president of experience design, Dena Kunzmann-Raamsdonk, said that the company's biggest Adobe Creative Cloud release in 2018 was a new Creative Cloud suite of presets for Apple's Mid 2019 update, essentially providing a variety of commonly-used professional looks and creative styles. In 2019, Adobe hopes to get even more creative and combine the power of AI-powered design with macOS to provide designers with an experience that reflects that creativity, Kunzmann-Raamsdonk said. As of 2018, and going forward the top-of-the-line Photoshop CC (\$20) offers 144-bit preview and four-pass printing in PSD. Additionally, all Photoshop versions have the option to use layers to save progress, and users can open Adobe's SketchBook (\$180) to export to SVG and Adobe Illustrator (\$40) to edit vector art. Adobe also released Photoshop's Edge Browser, which lets you import and convert files from another app. Adobe also revamped Photoshop this year, bumping it up to 64bit Photoshop CC (\$20) and the Creative Cloud subscription (\$120 monthly cost). Additionally, Photoshop has a professional brush package called Brush Browser (\$8.99) that lets you "see and understand," the company said. If you're a Mac user, or have a new MacBook Pro, you can install the app on your machine. You can also use Adobe's popular photosharing app Photoshop Blender Cloud (\$5 per month) to remove the file caps in any of your photos or to create new files if you choose to allow others to contribute your creative work.